# Spielfreude erweitern

Es braucht nur ein paar Gleise, Weichen und Signale mehr – und schon lässt sich mit wenigen Handgriffen der Spielspaß verdoppeln. Besonders einfach geht das mit den Gleis-Ergänzungspackungen. Sie passen zu den Startpackungen wie der Deckel zum Topf.

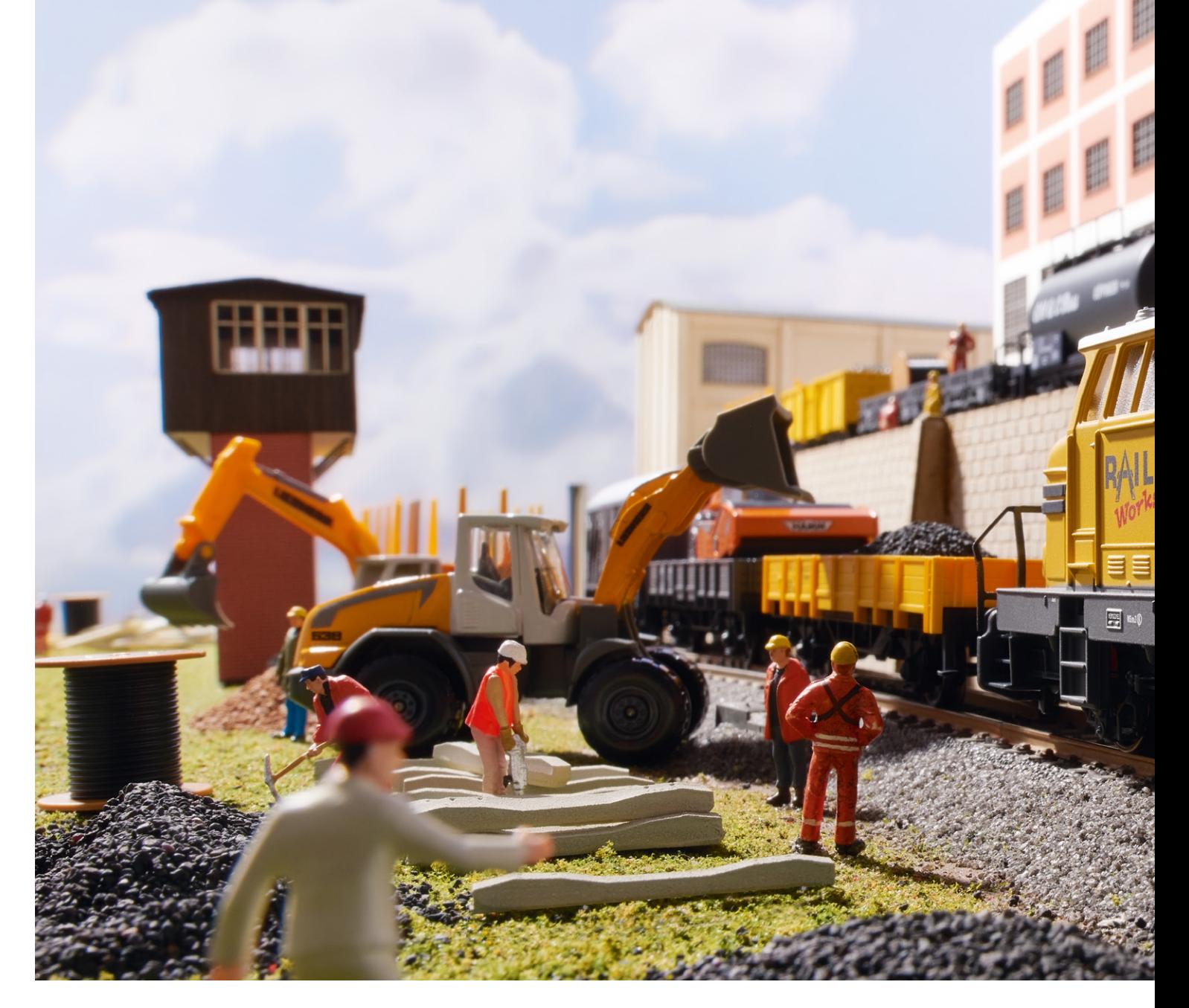

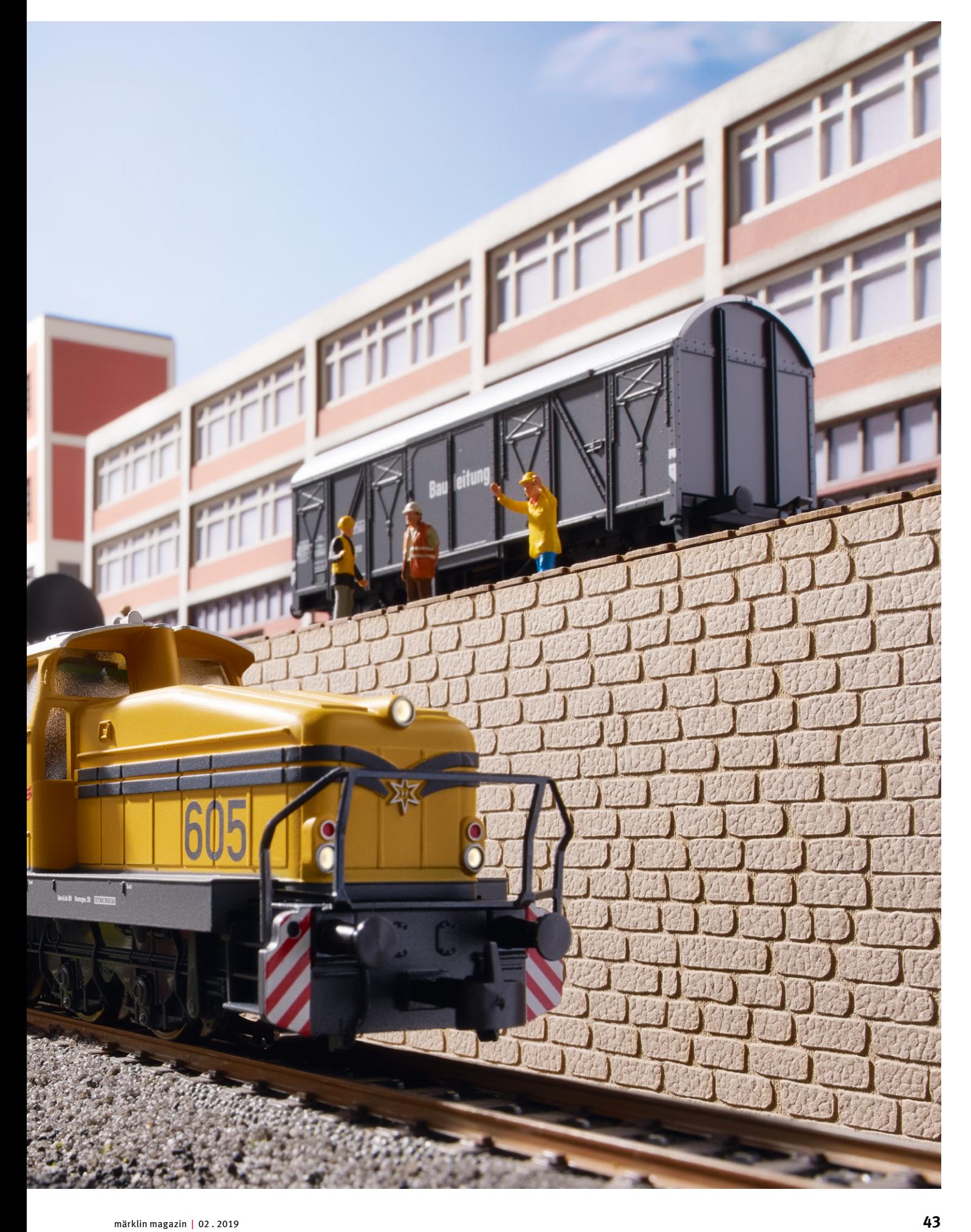

ie einfachste Möglichkeit, den Spielspaß mit einer Startpackung wie "Gleis 1" (Art. 29013) weiter zu steigern, ist der Einsatz weiterer Fahrzeuge: Zwei ie einfachste Möglichkeit, den Spielspaß mit einer Startpackung wie "Gleis 1" (Art. 29013) weiter zu steigern, ist der Einsatz weiterer Fahrzeuge: Zwei Güterwagen an die BR 74 gehängt, etwas aufgeladen und schon sieht das Spiel ganz anders aus. Noch interessanter wird es, wenn sogar ein kompletter Zug dazukommt. Geeignete Wagen und Züge finden sich im Modellbahnerhaushalt oft, man kann aber genauso über den Erwerb einer zweiten Startpackung nachdenken. Damit erhält man neben einem zweiten Zug nämlich noch mehr Gleise zum Kombinieren. Mithilfe der Zusatzgleise aus der zweiten Startpackung lässt sich zum Beispiel die Gleisfigur des Hundeknochens bauen. Dafür werden die gebogenen Gleise des Ovals unserer Startpackung abgetrennt. Nun haben wir zwei Halbkreise. An jeder Seite eines Halbkreises stecken wir ein gebogenes Gleis an, sodass sich der Kreis weiter schließt. Dann stecken wir wiederum ein gebogenes Gleis an, dieses Mal aber umgedreht, sodass sich der Kreis nach außen windet. Nun verbinden wir die beiden tropfenförmigen Gebilde mit den

geraden Gleisen. Angesichts der Gleismenge ergibt sich eine zweigleisige Gerade von fast anderthalb Metern, insgesamt ist die Gleisstrecke sogar fast sechs Meter lang geworden, was die Spielmöglichkeiten weiter wachsen lässt. Denn auf dieser Länge können problemlos zwei Züge gleichzeitig fahren. Allerdings muss man darauf achten, dass beide Loks unterschiedliche Adressen haben, sonst fahren sie gleichzeitig los. Damit auch zwei Spieler unabhängig voneinander jeweils ihre Lok steuern können, wird eine zweite Mobile Station 2 (MS2) benötigt. Wie praktisch: Die haben wir ja mit der zweiten Startpackung bereits erhalten. Die zweite MS2 wird dazu an der Gleisbox (Art. 60116) der ersten MS2 angesteckt, denn an jeder Anlage darf nur eine Gleisbox betrieben werden. Hier zeigt sich das durchdachte Märklin System. Nahezu alles lässt sich mit allem kombinieren.

#### **Clever kombinieren mit System**

Die Systematik findet sich auch bei den Weichen wieder: Die Standardweichen links (Art. 24611) und rechts (Art. 24612) sind aus einer Geraden (188,3 mm lang) und einem

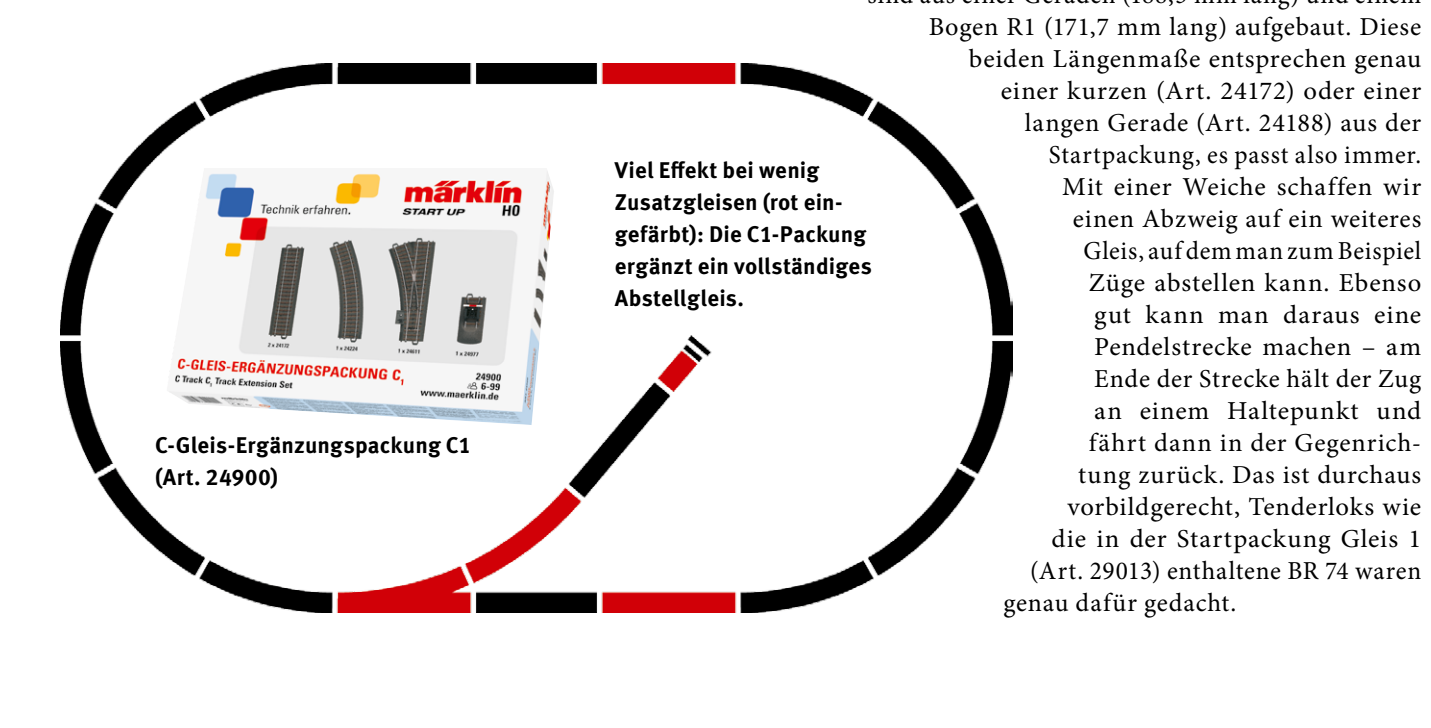

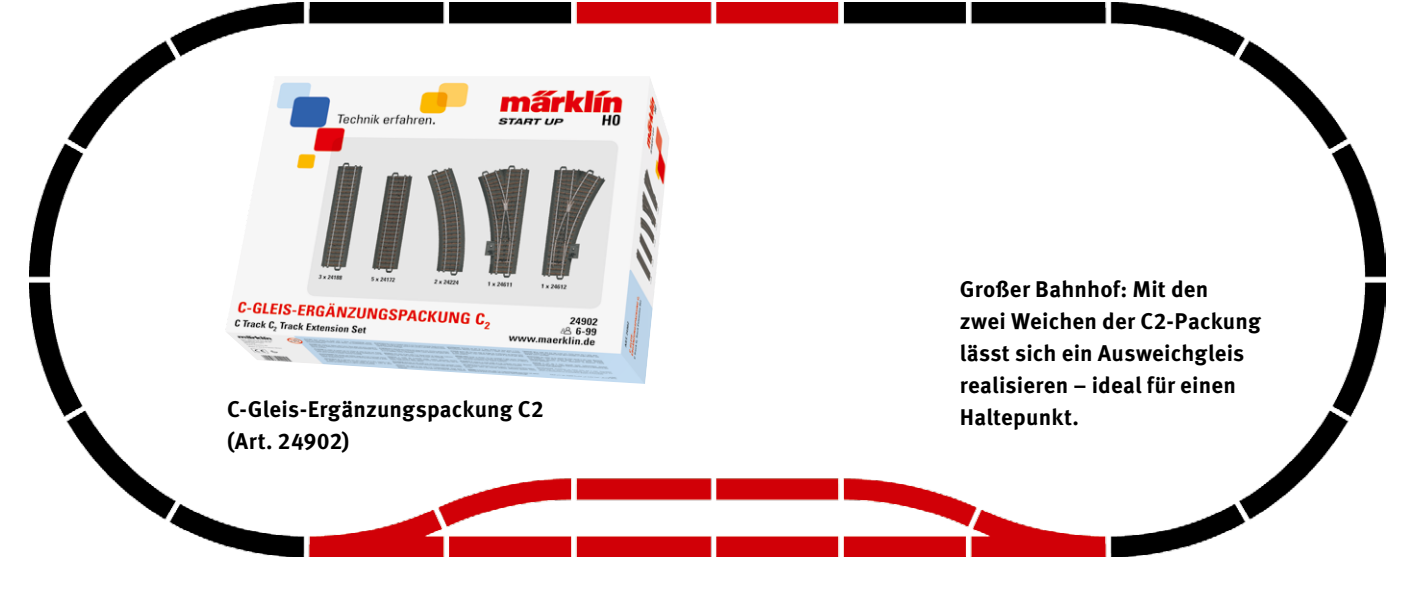

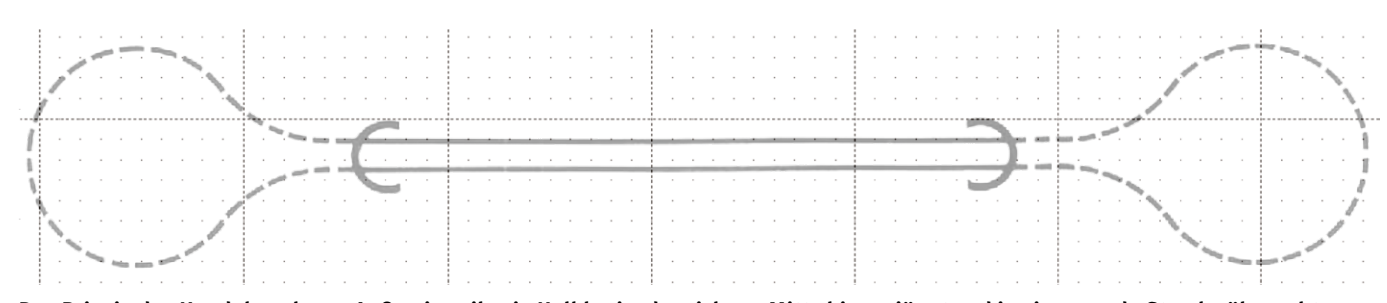

**Das Prinzip des Hundeknochens: Außen jeweils ein Halbkreis, der sich zur Mitte hin verjüngt und in eine gerade Strecke übergeht. Wie nah beieinander die geraden Strecken verlaufen, hängt vom Erbauer und vom Gleissystem ab.**

Für den schnellen Ausbau bietet Märklin unterschiedliche C-Gleis-Ergänzungspackungen an. Die einfachste ist die Packung C1 (Art. 24900) mit einer Weiche, einem gebogenen und zwei geraden Gleisen sowie einem Prellbock. Damit lässt sich bereits ein kompletter Abzweig bauen. Interessant ist auch die Packung C2 (Art. 24902), mit der wir ein Ausweichgleis erhalten. Dafür werden an einer langen Gerade zwei Weichen eingefügt und über gebogene und gerade Gleise verbunden. Das so entstandene Parallelgleis eignet sich ideal für einen Bahnhof, nun kann man zwei Züge abwechselnd fahren lassen. Aus dieser recht einfachen Figur lässt sich sogar schon eine kleine Anlage machen, das Beispiel "Waldbronn" (MM 01/2019, S. 55) zeigt es. Die übrigen Ergänzungspackungen ermöglichen dank Bogenweichen ein noch längeres Parallelgleis, das bereits im Bogen beginnt (C3, Art. 24903), sowie weitere Kombinationen (C4, Art. 24904) oder einen ganzen Abstellbahnhof mit vier Prellböcken (C5, Art. 24905).

Märklin bietet zudem eine weitere Gleispackung mit der Kennung "D2" (Art. 24802) an. "D" steht für "Digital" und bedeutet, dass die enthaltenen Weichen bereits mit Antrieb und Digital-Decoder versehen sind. Daher lassen sie sich von Anfang an bequem über die MS2 schalten.

### Digitalisierung der Weichen

Anfangs ist die Standardweiche immer eine Handweiche. Das Schalterlebnis ist unmittelbar: Hebel drücken – Zunge bewegt sich. Jede Handweiche lässt sich problemlos mit Antrieb (Art. 74491) und Decoder (Art. 74461) und Weichenlaterne (Art. 74470) digitalisieren. Das bringt einige Vorteile: Die Bedienung ist bequemer, die Betriebssicherheit größer, der Spielspaß wächst. Auf dem Display wird die Stellung mit den Standardsymbolen Rot/Grün angezeigt, das ist leicht zuzuordnen und schnell geschaltet.

Gerade für jüngere Mitspieler ist es immer wieder faszinierend, wie etwas auf Knopfdruck geschieht. Der Nachwuchs ist da eher Elektroniker als Mechaniker. Man braucht zwar für eine digitale Weiche immer ein Steuergerät, aber das ist durch die Mobile Station aus der Startpackung bereits vorhanden.

Für die Teppichbahn kann man anfangs auf die Weichenlaternen verzichten, das verringert den Aufwand. Digitalisierte Weichen baut man am besten dort ein, wo das Schalten mit der Hand wegen der Entfernung schwierig ist.

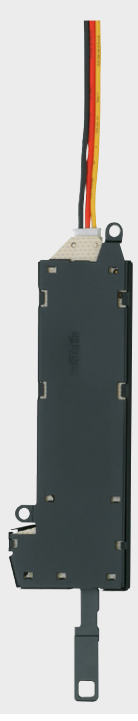

**Die Zugstange am unteren Ende des Weichenantriebs (Art. 74491) schaltet die Weiche.**

**Der Einbaudecoder (Art. 74461) leitet den Schaltbefehl der MS2 weiter an den Weichenantrieb.**

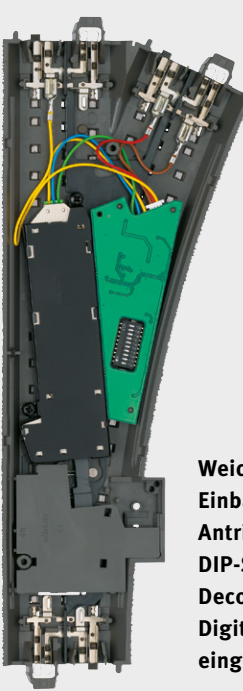

**Weiche mit Einbaudecoder und Antrieb: Mit den DIP-Schaltern des Decoders wird die Digital-Adresse eingestellt.**

# Gleisgeometrie – die Kurven im Griff

Die Ergänzungspackung stellt sicherlich den schnellsten Weg zum weiteren Ausbau dar, aber bei Weitem nicht den einzigen. Man kann Weichen und Gleise auch einzeln erwerben und den Ausbau – über Startoval und Ergänzung hinaus – ganz individuell vorantreiben. Dafür sollte man sich zuvor ein wenig mit der Gleisgeometrie vertraut machen.

Der Grundkreis bei Märklins C-Gleis hat den Radius von 360 Millimetern, jedes Gleis bildet einen 30-Grad-Ausschnitt, zwölf Gleise bilden also einen Kreis. Gemessen an der Gleisaußenseite beträgt der Durchmesser dieses Kreises 76 Zentimeter. So weit sind beim Oval also auch die Außenseiten der beiden Geraden voneinander entfernt. Diesen Grundradius bezeichnet man als "Radius R1". Weichen und Gleise mit diesem Radius passen immer in diesen Grundkreis. Der Radius R1 stellt das optimale Verhältnis dar zwischen minimalem Platzbedarf und den Anforderungen eines vorbildgerechten Modells. Alle Modelle werden in der Regel so gestaltet, dass sie einen Radius R1 problemlos durchfahren können. Würde der Kreis einen kleineren Radius als R1 aufweisen, könnte es kritisch werden, etwa für lange Schnellzugwagen und große Loks. Das kann man sich etwa so vorstellen, als müsste ein Sattelschlepper eine enge 90-Grad-Kurve befahren.

Alle weiteren verfügbaren Gleisradien sind daher größer als der R1. Die Kurven werden mit zunehmendem Radius immer großzügiger und sind damit leichter zu durchfahren. Der zweite, nächstgrößere Kreis ist so gestaltet, dass von Gleismitte zu Gleismitte ein Abstand von 77,5 Millimetern besteht. Damit ist sichergestellt, dass

die Züge aneinander vorbeikommen und Platz für Signale und Oberleitung bleibt. Damit dieser "erste Parallelkreis" größer ausfällt, sind die Gleise nicht so stark gekrümmt, statt 360 Millimetern misst der Radius "R2" 437,5 Millimeter. Sie sind etwas länger, wodurch sie ebenfalls einen 30-Grad-Ausschnitt bilden. Dadurch lässt sich mit zwölf gebogenen R2-Gleisen wiederum ein Kreis bilden. An der Außenkante beträgt der Kreisdurchmesser 91,5 Zentimeter. Auf einer Platte von einem Meter Breite kann man also ein zweigleisiges Oval (R1 und R2) aufbauen.

#### **Fünf Gleisradien: immer das passende Gleis**

Das Märklin System gibt dem Modellbahner noch weit mehr Möglichkeiten an die Hand: Dank drei weiterer Radien R3, R4 und R5 lassen sich nahezu alle Bauideen umsetzen. Zusätzlich gibt es in den Radien R1 und R2 sogar halbe und viertel Bögen. Sie haben die gleiche Krümmung, bilden aber jeweils nur einen Ausschnitt von 15 Grad bzw. 7,5 Grad eines Kreises. Man bräuchte also 24 beziehungsweise 48 dieser kurzen Bögen, um einen Gleiskreis zu bauen.

Bei den geraden Gleisen gibt es ebenfalls ein Längenraster von 360 Millimetern. Steckt man zwei gerade Gleise Art. 24188 (Länge 188,3 mm) und Art. 24172 (Länge 171,7 mm) zusammen, sind sie 360 Millimeter lang. Da der Weichenbogen und die Weichengerade einer Standardweiche jeweils die gleiche Länge wie eine dieser beiden Geraden aufweisen, können sie problemlos ins Raster eingebaut werden. Ein gebogenes Gleis Art. 24130 entspricht einer Geraden von 188,3 Millimetern. Man kann also eine "Schlängelstrecke" aus gebogenen Gleisen bauen und direkt gegenüber eine gerade Strecke –

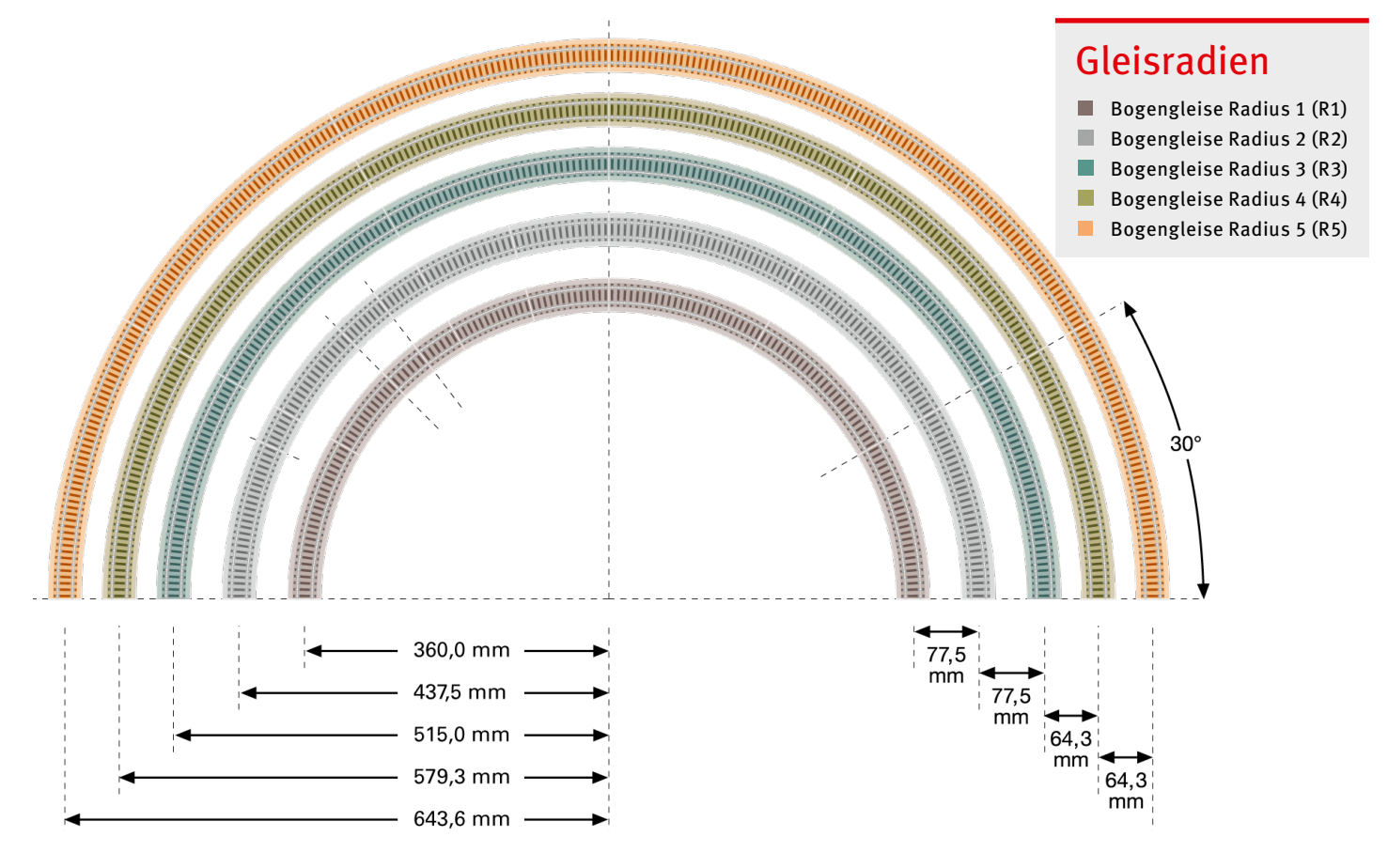

**Eine runde Sache: die fünf Gleisradien des Märklin C-Gleis-Systems auf einen Blick.** 

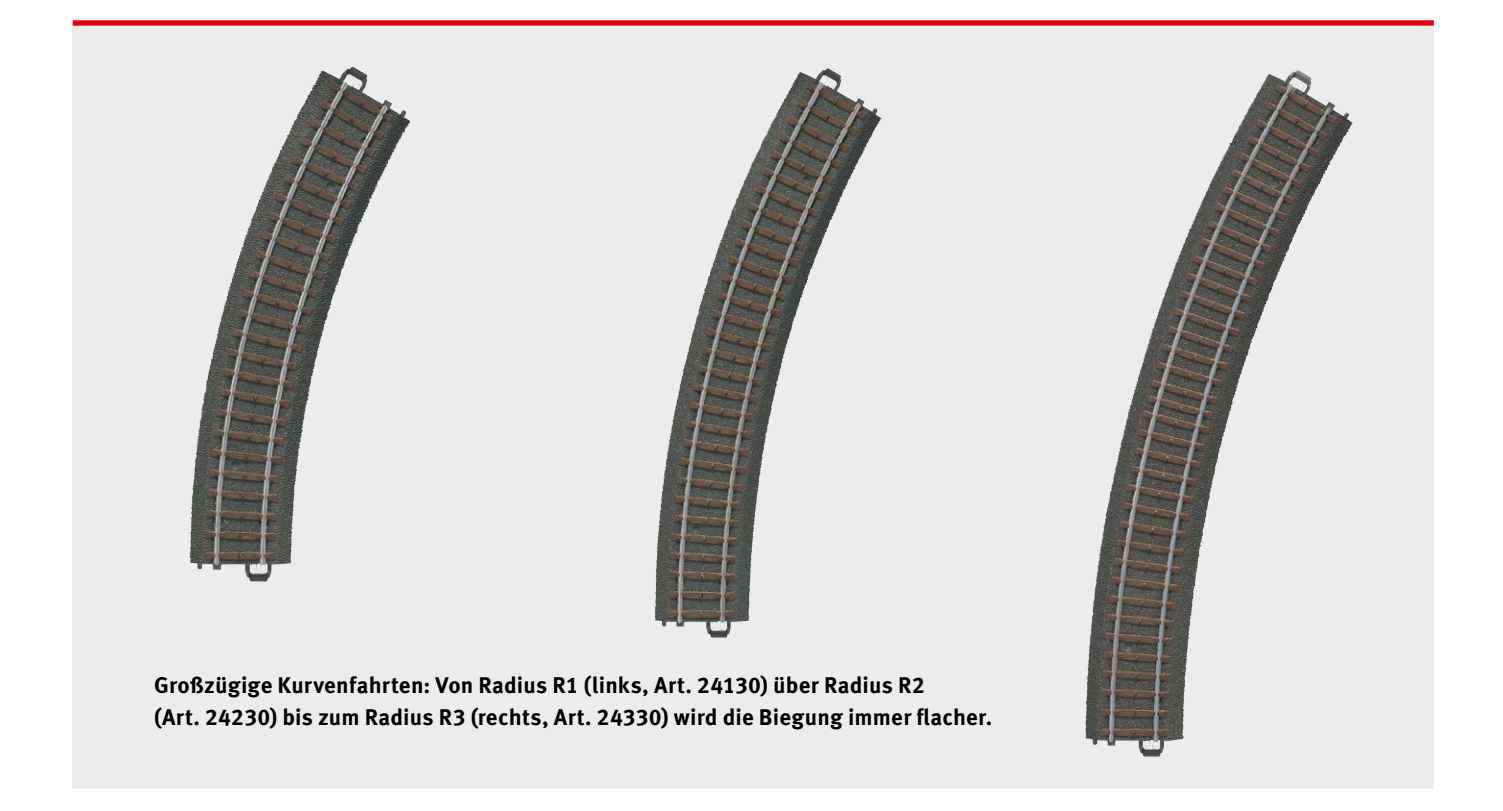

es ergibt sich dieselbe Gesamtlänge. Als Teillängen gibt es 94,2 Millimeter (Art. 24094) – halb so lang wie ein gerades Gleis Art. 24188 – und ein 77,5 Millimeter langes Gleisstück (Art. 24077). Zusammengesteckt sind diese wiederum 171,7 Millimeter lang – genau wie das gerade Gleis Art. 24172. Das Raster stimmt wieder.

Um zwei gerade Parallelstrecken miteinander zu verbinden, steckt man zwei gleiche Weichen jeweils mit dem Bogen zusammen und setzt die Weichengeraden in die beiden Strecken ein. In den Ergänzungspackungen finden sich auch Bogenweichen (Art. 24671,

24672, 24771, 24772). Sie besitzen zwei Bögen, einen für den Innenkreis, zum Beispiel R1, und einen für den dazugehörigen Parallelkreis, in unserem Beispiel R2. Jeder Gleisbogen entspricht einem gebogenen Gleis, daher lässt sich die Weiche ins normale Raster einbauen, etwa als ein nach außen führendes Parallelgleis.

Das ist das Grundprogramm. Damit lässt sich für den Anfang schon mal fröhlich draufloskombinieren. Hat man alle Gleistypen, kann gar nichts schiefgehen, die Kombinationsmöglichkeiten sind nahezu unbegrenzt.

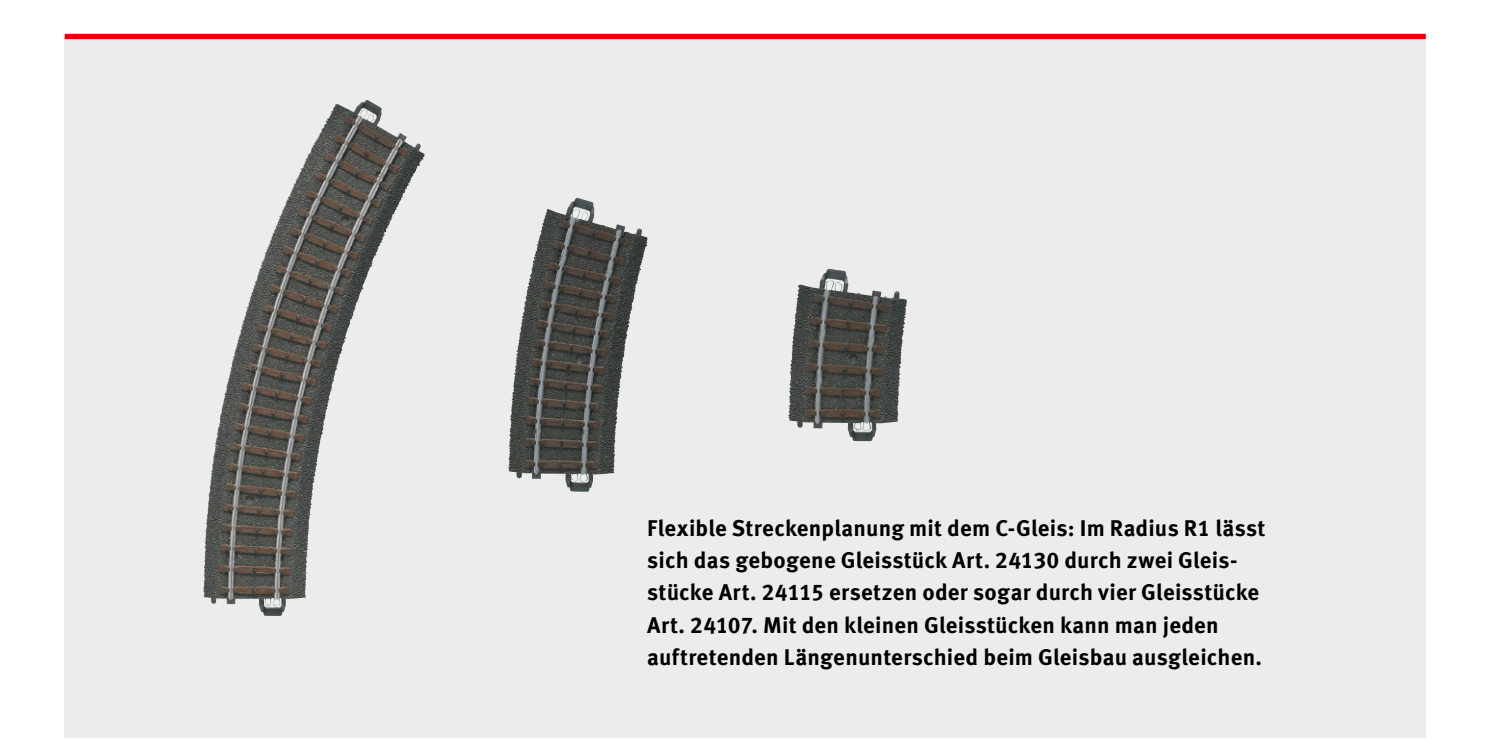

## Signale – mit Sicherheit mehr Züge pro Gleis

Nun ist unser Oval mindestens um ein Ausweichgleis am Bahnhof erweitert, wir können mit zwei Zügen fahren. Da lockt gleich das nächste Spiel: Denn nun müssen wir sichergehen, dass keine Unfälle passieren. Die Sicherung übernehmen im Vorbild und auf der Modellbahn die Signale. Auch auf unserer erweiterten Teppichbahn lässt sich damit spielen.

Anfangs muss man entscheiden, welche Signale man verwenden möchte. Grundsätzlich gibt es zwei Gruppen: die einfachen Start up Signale und die ausgefeilten Profisignale. Die Start up Signale (Art. 74371, 74380, 74391) sind für den Betrieb mit Kinderhänden ausgelegt und in der Anschaffung günstiger. Es gibt daher nur Lichtsignale, zum Schalten benötigen sie ein eigenes Schaltpult Art. 72751. Diese Signale lassen sich später auch im Digital-Betrieb verwenden, dazu muss man allerdings einen Decoder m84 (Art. 60842) anschließen.

#### **Filigran und vorbildgerecht: die neuen H0-Signale**

Im Profiprogramm ist die Auswahl deutlich größer (Art. 70361 ff. und 76480 ff.). Die Signale besitzen bereits mfx-Einbaudecoder, sie lassen sich individuell programmieren und benötigen zum Schalten nur die – bereits vorhandene – MS2. Mit etwas Achtsamkeit im Betrieb sind sie daher die bessere Wahl. Für den Anfang benötigen wir ohnehin nur zwei Stück. Die stellen wir am Bahnhof auf, einmal als "Einfahrsignal" vor der ersten Weiche und als "Ausfahrsignal" hinter der zweiten Weiche. Der Anschluss ist relativ einfach: Die Kabel werden entsprechend der Anleitung eingesteckt und der Decoder an den Codierschaltern auf eine Digital-Adresse

## Kann ich auch ältere Signale für die Teppichbahn verwenden?

Technisch ist das kein Problem. Ältere, analoge Signale werden über ein Schaltpult oder einen externen Decoder gesteuert. Jedes Signal hat daher drei Kabel (zweimal blau und einmal gelb) für die Steuerung und zwei (rot und braun) für die Stromversorgung. Dazu kommt das Schaltpult. Für eine Teppichbahn ist das ein gewisser Verdrahtungsaufwand. Ähnliches gilt für die Weichen.

**Tipp**: Man kann jede C-Gleis-Weiche mit einem Weichenantrieb Art. 74491 und einem Einbaudecoder (Art. 76461) versehen (siehe Seite 45). Über eine Mobile Station lässt sich die Weiche dann bequem über den Gleisstrom – ganz ohne weitere Kabel – schalten.

eingestellt, zum Beispiel die "1". Dann schließt man die Stromversorgung ans Gleis an. Gesteuert werden die Signale direkt mit dem Keyboard der MS2. Dafür drückt man auf dieser die Magnetartikeltaste, woraufhin das Keyboard 1 als Erstes angezeigt wird. Dann schalten wir das Tastenpaar 1. Das Signal wechselt die Stellung. Die Start up Signale werden mit dem dreipoligen Stecker hinten an das Stellpult Art. 72751 angeschlossen. Programmieren muss man da gar nichts, beim Druck auf die Taste wechselt das Signal das Bild.

**Sichere Fahrt: Das Start up Lichtvorsignal (Art. 74380) informiert über das nachfolgende Hauptsignal.**

**Einfaches Start up Lichtblocksignal (Art. 74391) für den Einsatz auf der Strecke.**

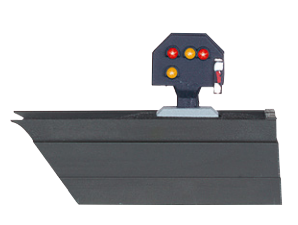

**Einfaches Licht-Gleissperrsignal (Art. 74371) zum Einsatz im Rangierund Bahnhofsbereich.**

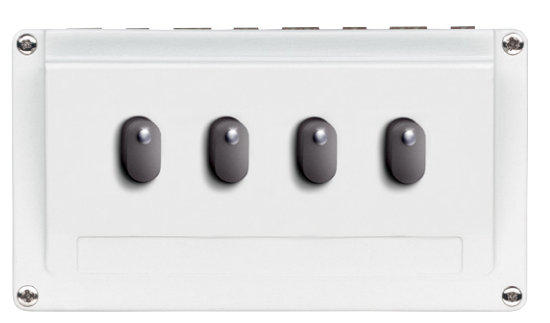

**Freie Fahrt auf Knopfdruck: Das Schaltpult 72751 wird benötigt, um die Start up Signale zu schalten.**

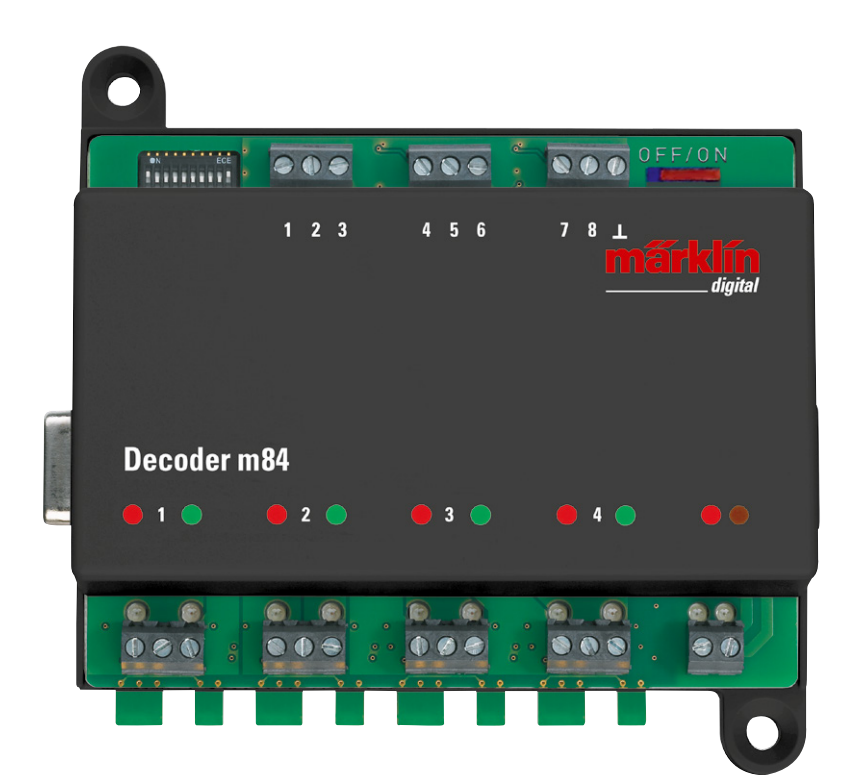

**Das klassische digitale Ein-/Ausschaltmodul: Ein m84-Decoder (Art. 60842) erlaubt den digitalen Betrieb der Start up Signale.**

Inzwischen haben wir richtig Leben auf unserer Bahn. Zum Fahren mit zwei Zügen kommen nun zusätzlich noch die Aufgaben des Fahrdienstleiters hinzu: Weichen stellen, Signale schalten, Betrieb überwachen. Wer ausgeklügelte Gleisfiguren wie den Abstellbahnhof aus der Ergänzungspackung C5 (Art. 24905) aufgebaut hat, kann sich zudem bereits im Rangieren versuchen.

Jetzt wäre es natürlich schön, wenn die Züge automatisch bei einem "Halt"-Signal stoppten. Das geht natürlich, aber hier kommen wir bereits an die Grenze der Teppichbahn: Für diesen Effekt müssen wir ein Gleisstück isolieren und zwei weitere Kabel anschließen. Jedes Kabel mehr macht die Teppichbahn aber aufwendiger. Man muss es bei jedem Aufbau neu und richtig anschließen. Im Spiel muss man darauf achten, dass es sich nicht in den Fahrzeugen verfängt sowie Spieler oder Besucher nicht stolpern lässt. Die schnelle Lösung wäre hier

eine stationäre Teppichbahn, bei der man die Kabel mit Klebeband auf dem Boden fixiert.

Aber wenn man so viel Modellbahn will: Warum nicht gleich über eine feste Lösung nachdenken? Die Kabel verschwinden dann einfach unter der Anlage, aber das ist noch das Wenigste. Beim Bau eröffnen sich ganz andere Welten, mit Planung und Landschaftsbau warten interessante und kurzweilige Spielfelder. Und fahren kann man zwischendurch immer noch. Zu einer kleinen Anlage kommt man schneller, als man denkt. Wie einfach es sein kann, zeigen wir in der nächsten Folge.

*Text: Hanne Günther; Fotos: Märklin*

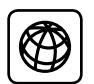

Die bisherigen Folgen dieser Beitragsreihe stehen unter www.maerklin-magazin.de im Downloadbereich auch zum Herunterladen bereit.

# Ringleitung für lange Strecken

Einfach mal drauflosbauen und schauen, wie weit die Gleise reichen: Auch das ist mit der Teppichbahn schnell gemacht und macht Spaß. Doch die Stromeinspeisung ins Gleis sollte damit Schritt halten: Je länger die Gleisstrecke ausfällt, desto wahrscheinlicher geht der Lok an irgendeinem Punkt die Puste aus. Denn an jedem Übergang zwischen den Gleisstücken geht ein ganz klein wenig Spannung verloren. Das Fahrzeug wird dann langsamer, steht dann an einer Stelle weit entfernt vom Einspeisepunkt, an der nicht mehr die volle Leistung der MS2-Gleisbox ankommt. Wenn das auftritt, behilft man sich mit einer sogenannten Ringleitung.

Dafür leiten wir die Kabel der Gleisbox zunächst auf je eine Verteilerplatte Art. 72090 für Rot und Braun. Von dort ziehen wir für jeden Streckenabschnitt von etwa zwei Metern Länge je ein Kabel und schließen sie im betreffenden Abschnitt ans C-Gleis an. Und schon fährt die Lok wieder mit voller Kraft.

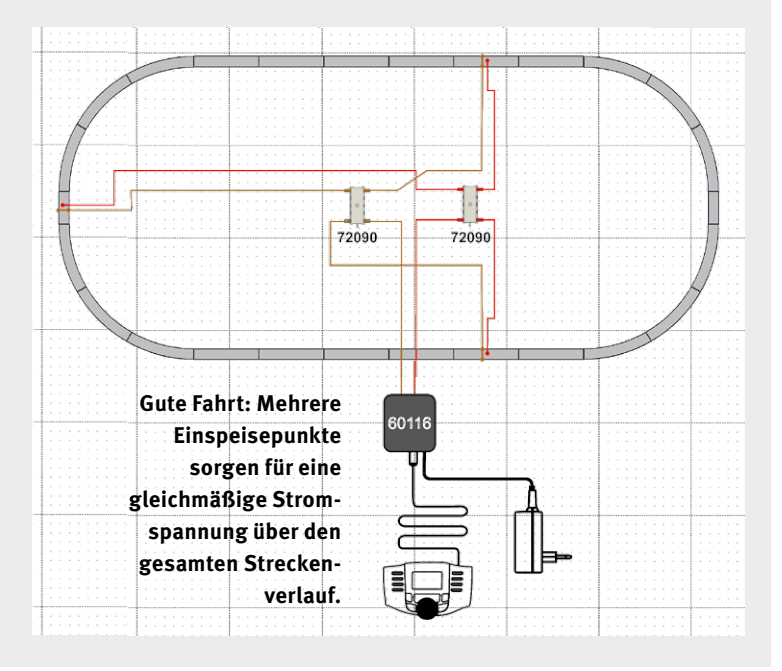